From the list below, select what you need help with in order to find or secure sustainable employment:

| Finding and using                      | ☐ Using |
|----------------------------------------|---------|
| information                            | (com    |
| Communicating ideas and                | Mana    |
| information                            | settin  |
| Understanding and using numbers (math) | Engag   |
|                                        |         |

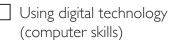

Managing your learning (goal setting and action plans)

Engaging with others ("soft skills" such as customer-service)

The iWIN Program is offered at no cost to eligible learners by the York Region District School Board, with support from the Ministry of Training, Colleges and Universities.

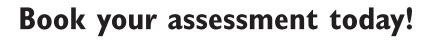

| Date: | Time: |
|-------|-------|
|       |       |

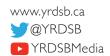

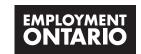

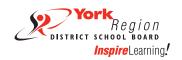

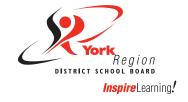

## TO SUCCESS

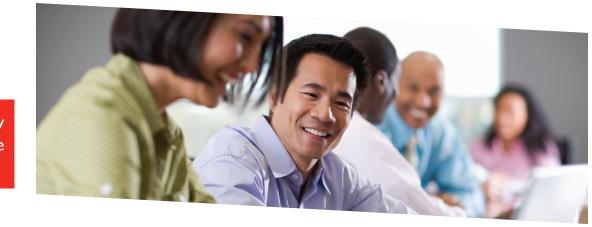

This program is right for you if you are a resident of Ontario (19+) and need to:

- Enhance your employability skills
- Gain or upgrade computer skills for the workplace
- Prepare for college, university or apprenticeship programs
- Prepare for a High School Credit program or GED
- Gain confidence in life, work and studies

Our **iWIN Program** will help you reach your goals faster! Get individualized support from a highly qualified and experienced instructor and create a class schedule that **works for you.** 

| Select the program                                                                                                    | n(s) you'd like to learn:                                                                                                    | Computer Skills for Employment and Further Education                                                                                                    |                                                                                                    |  |
|----------------------------------------------------------------------------------------------------|----------------------------------------------------------------------------------------------------|----------------------------------------------------------------------------------------------------|----------------------------------------------------------------------------------------------------|--|
| Basic Computer Skills                                                                                                    |                                                                                                    | Blended learning using training software and instructional support<br>Minimum time commitment - 8 classes                                                                                                    |                                                                                                    |  |
| Minimum time commitment - 8 classes                                                                                                    |                                                                                                    | Microsoft Office Skills Introduction                                                                                                    |                                                                                                    |  |
| Getting to Know a Computer  - Terminology  - Hardware and software  - Mouse skills  - Keyboarding                                                                                                 | File Management - Saving files to a hard drive or USB - Creating folders - Moving files                                                                                     | <ul> <li>Word: creating and editing original documents, using proofing tools, templates, setting page layout</li> <li>Excel: entering data, formatting worksheets, setting worksheet layout, creating formulas, exercises</li> <li>PowerPoint: creating simple presentations</li> </ul>                                                                                                    |                                                                                                    |  |
| Getting Started with Email Setting up a new address Sending/receiving email                                                                                                    | <ul><li>Basic Text and Image Skills</li><li>(in MS Word)</li><li>Working with documents</li><li>Moving text</li></ul>                                                       | <ul> <li>Publisher: creating basic publications, formatting objects, duplicating an existing tri-fold brochure</li> <li>Outlook: making contacts, using the calendar</li> <li>Access: creating relational database tables, field properties</li> </ul>                                                                                                    |                                                                                                    |  |
| <ul> <li>Attaching a document<br/>(résumé, picture, etc.)</li> </ul>                                                                                                    | - Inserting pictures, clip art, shapes                                                                                                    | <ul> <li>Microsoft Office Skills Intermediate to Advanced</li> <li>Word: working with tabs, bullets and numbering, drawing objects, using building blocks, tables, mail merge, macros. Creating flyers using WordArt, images and tables</li> <li>Excel: conditional formatting, sorting and filtering data, pivot tables and charts, security features, larger orders and charts</li> <li>PowerPoint: slide show view, animations, inserting sound, charts, tables and objects Creating presentations using animation and sound. Delivering presentations</li> </ul> |                                                                                                    |  |
| Internet Searches - Conducting searches - Making searches more effective - Choosing reliable sites                                                                                                | <ul> <li>Formatting images and shapes</li> <li>Creating a basic chart/table</li> <li>Using spell-check</li> <li>Inserting, editing and removing a header/footer</li> </ul>  |                                                                                                    |                                                                                                    |  |
| Digital Technology for Effective Job Searches and Online Applications  Minimum time commitment - 8 classes  Email for Employment - Subject line - Address: to, cc, bcc - Salutations and closings |                                                                                                    | <ul> <li>to a group.</li> <li>Publisher: using master pages, customizing schemes, page set-up and layout.</li> <li>Creating an original tri-fold brochure and other business stationary such as gift certificate and flyers</li> <li>Outlook: tasks, folders, mailbox options</li> <li>Access: queries, creating forms, form and report controls, macros</li> </ul>                                                                                                    |                                                                                                    |  |
| <ul> <li>Reply, reply all, and forward</li> <li>Body of email</li> <li>How to attach a file</li> <li>Formal/informal tone</li> <li>Purpose of email</li> </ul>                                    | <ul> <li>Purpose of letter</li> <li>Appropriate language and tone</li> <li>Inserting, editing and removing a header/footer</li> <li>Applying to positions online</li> </ul> | Google at Work Once a Week - Gmail - Calendar - Drive                                                                                                    | <ul><li>Sharing documents</li><li>Hangouts</li></ul>                                                                                                    |  |
| Soft Skills and Successful Oral Co                                                                                                    | ommunication                                                                                                    | Increasing Keyboarding Speed                                                                                                    |                                                                                                    |  |
| Once a week                                                                                                    | minumeacion                                                                                                    | Employment and Academic Skills Upgrading                                                                                                    |                                                                                                    |  |
| <ul><li>Conversation Group</li><li>Weekly topics for discussion</li><li>Appropriate language and tone</li></ul>                                                                                   | <ul><li>Workplace culture and etiquette</li><li>Body language</li><li>Enhanced pronunciation</li><li>Confidence building</li></ul>                                          | Math Minimum time commitment - 8 classes  - Basic arithmetic - Money math                                                                                                    | <ul> <li>English Language Skills</li> <li>Minimum time commitment - 8 classes</li> <li>Grammar: parts of speech, word order, parts of a sentence</li> </ul> |  |
| High School Credit or GED Prepa                                                                                                    | aration                                                                                                    | <ul><li>Time (time sheets, calendars)</li><li>Math for college</li></ul>                                                                                                    | <ul> <li>Mechanics: punctuation,<br/>capitalization, spelling</li> </ul>                                                                                    |  |
|                                                                                                    | ruction while preparing for your high school ol equivalency). All subjects are offered.                                                                                     |                                                                                                    | <ul><li>Writing complete sentences</li><li>Verb tenses, agreement</li></ul>                                                                                 |  |